## **UCAS** application: step-by-step guide

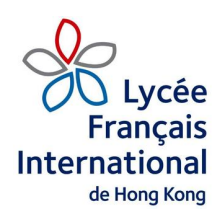

All applications to UK universities (except for some Foundation courses and a few universities that accept direct applications) must be made via UCAS. UCAS stands for the Universities and Colleges Admissions Service. It is the government agency that processes university applications in the UK.

## **Deadlines:**

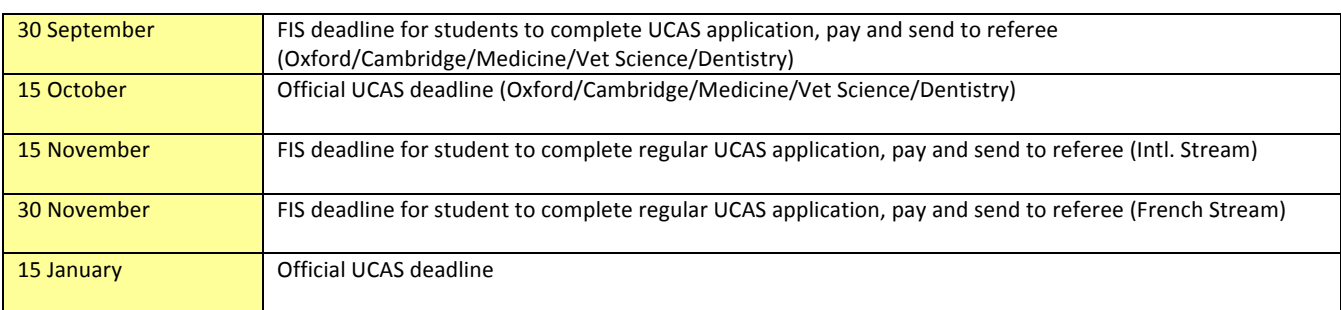

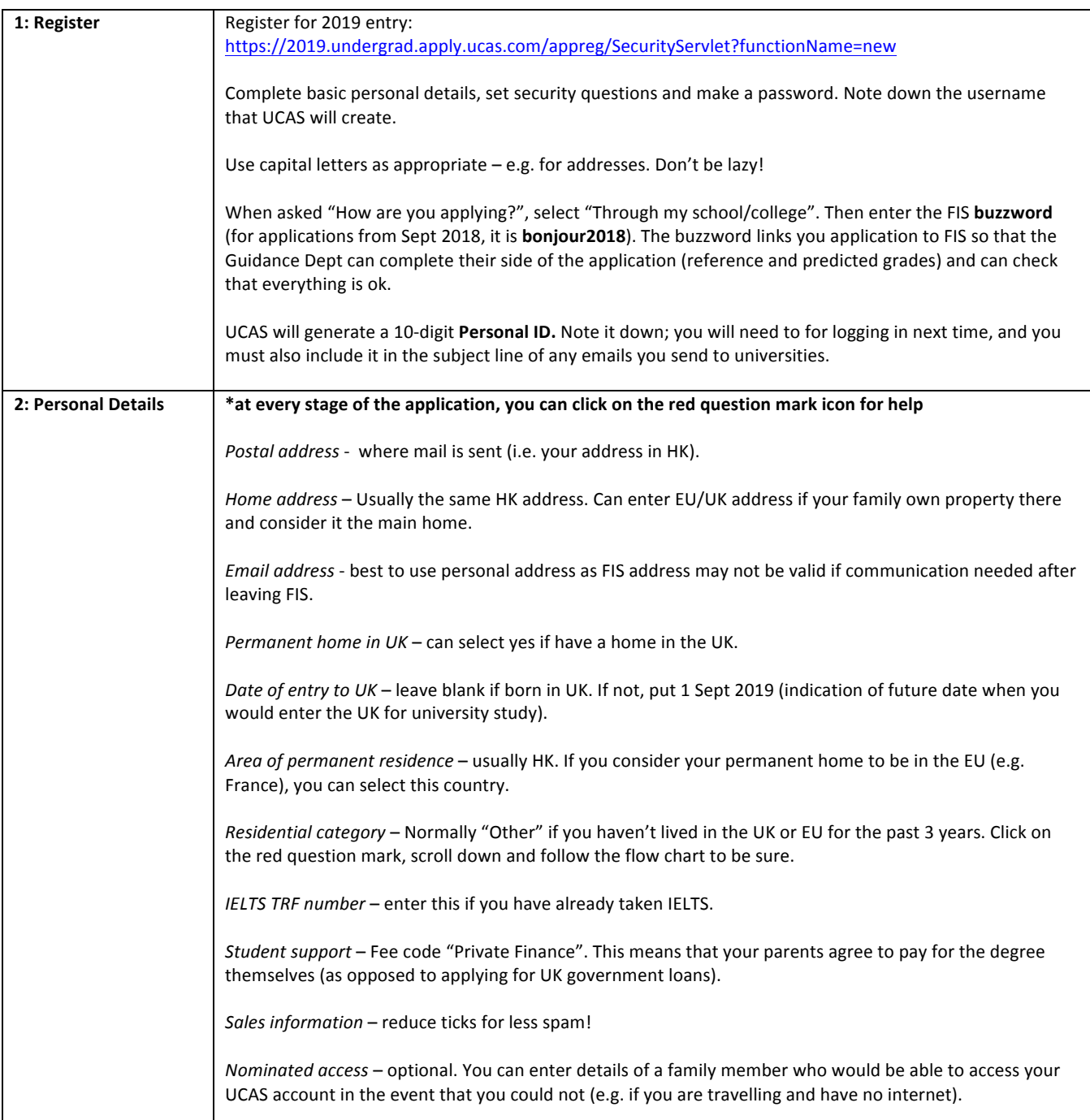

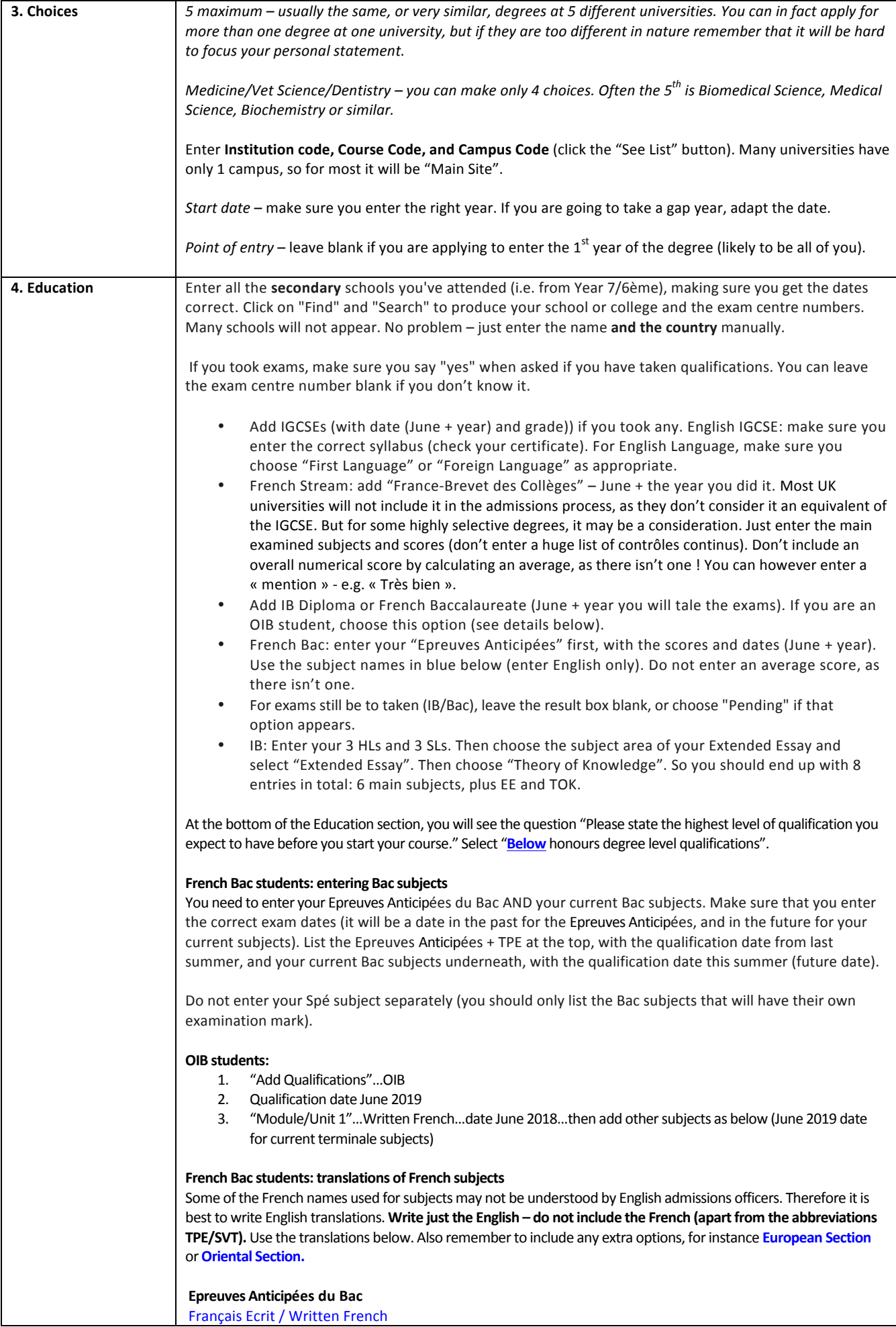

 $\overline{\phantom{a}}$ 

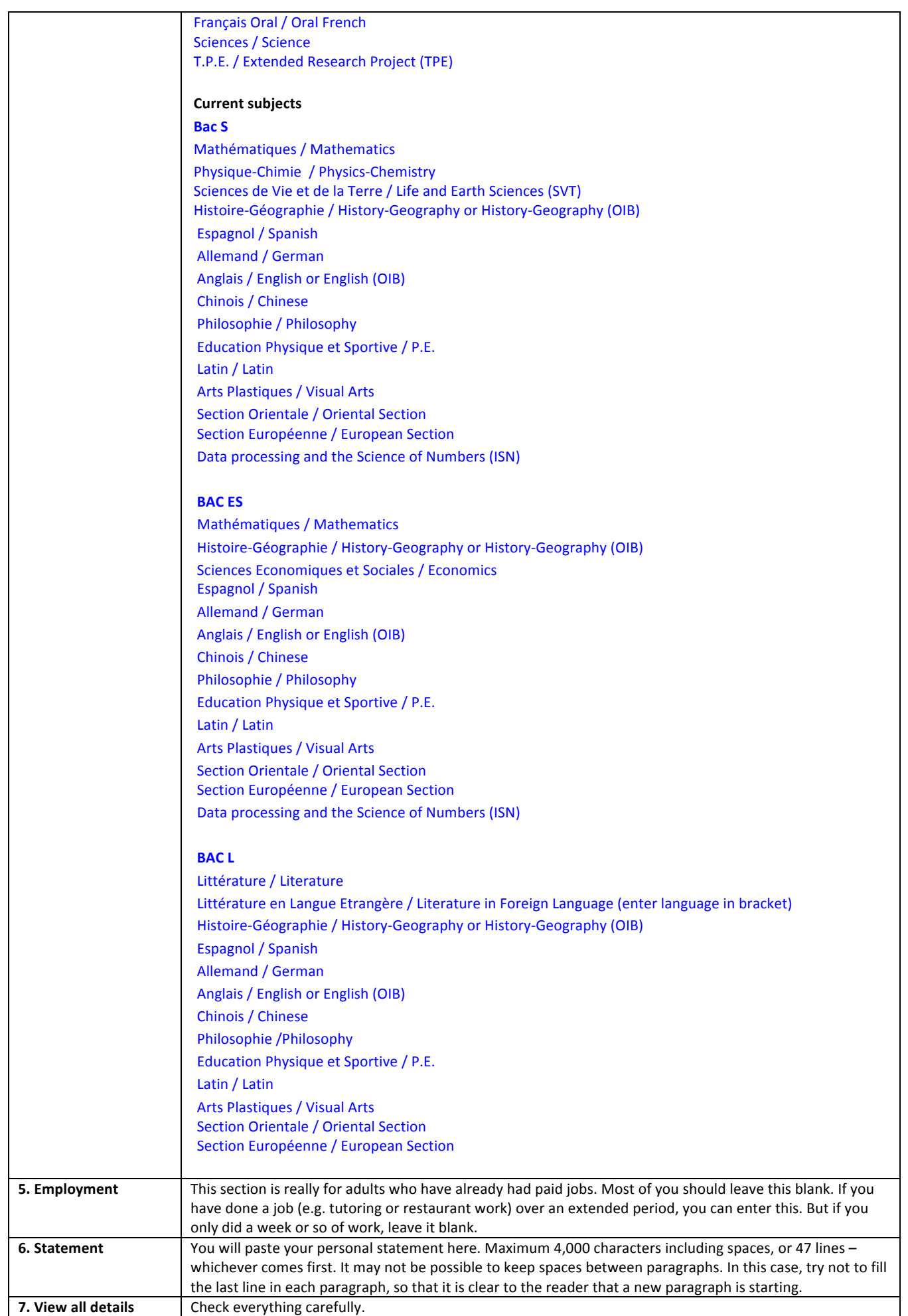

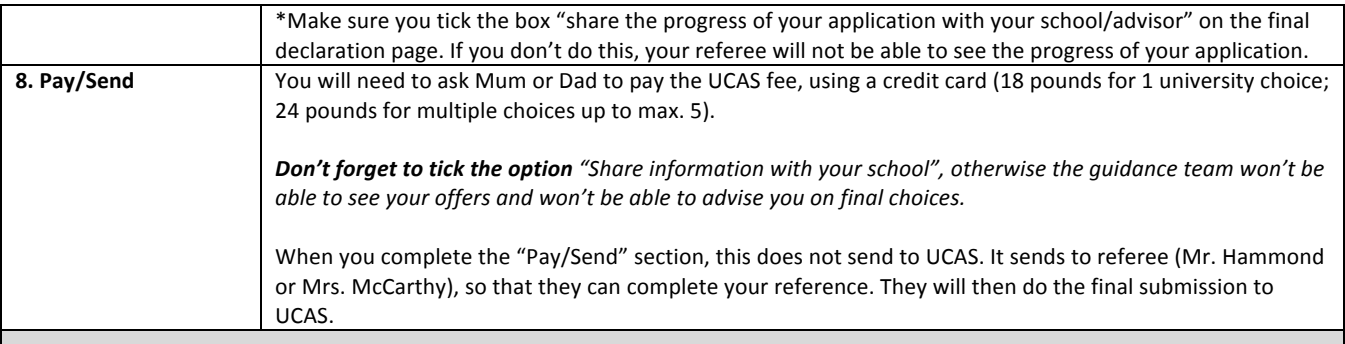

## **What happens next?**

You will receive a welcome letter from UCAS. Your "Apply" account will change to "Track" (same logins). Check your email and log on to Track regularly to check for updates. Offers and messages from universities will appear in Track, but you will get an email telling you that there has been an update.

Once all universities have responded (with either a conditional offer or a rejection), UCAS will give you a date by which you will need to choose your Firm choice (This is the university you really want to go to. You can also choose an Insurance choice (logically, this should have easier conditions). Therfore you can only keep 2 offers.

## Reply dates for 2019 entry:

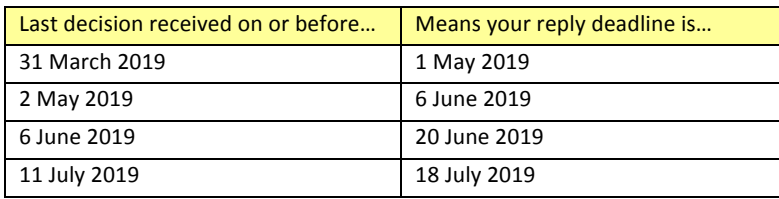

If, in the final IB/Bac, you get the results for your Firm, yout offer will become unconditional, and you are expected to go to that university. If you miss the conditions for your Firm, wait to see if they will still accept you. Sometimes narrow misses are accepted, but this is unlikely for highly selective universities (e.g. Oxford, Cambridge, LSE, UCL, King's College, Warwick). After the IB/Bac results come out, please do not ask teachers or counselling staff to submit "appeal letters" on your behalf. We know through direct consultation with universities that these do not work. For students who miss their offer conditions, universities will make their own decisions on whether to reject or accept based on the grades achieved and the original UCAS application, and will not be influenced by extra "begging letters".

If you are not accepted by your Firm choice, but meet the grades for your Insurance choice, you are expected to go to that university. If you are not accepted by your Insurance, you will be entered automatically into Clearing. You can then look at a list of universities that still have vacancies, and can negotiate a place in person, by telephone call directly to that university's admissions officers. Details: https://www.ucas.com/ucas/undergraduate/apply-and-track/results/no-offers-use-clearing

D. Hammond, FIS Guidance Department